### **ОБЛАСТНОЕ ГОСУДАРСТВЕННОЕ АВТОНОМНОЕ ПРОФЕССИОНАЛЬНОЕ ОБРАЗОВАТЕЛЬНОЕ УЧРЕЖДЕНИЕ «ВАЛУЙСКИЙ ИНДУСТРИАЛЬНЫЙ ТЕХНИКУМ»**

# **Комплект контрольно-оценочных средств для проведения промежуточной аттестации по общеобразовательному предмету ОУП 10 ИНФОРМАТИКА**

**23.01.17 Мастер по ремонту и обслуживанию автомобилей**

**Разработчик:** 

Трофимова А.А. преподаватель

**Валуйки, 2021 г**

Комплект контрольно-оценочных средств разработан на основе Федерального государственного образовательного стандарта среднего профессионального образования (далее - ФГОС СПО) по профессии 23.01.17 Мастер по ремонту и обслуживанию автомобилей

Организация - разработчик: ОГАПОУ «Валуйский индустриальный техникум». Разработчик: Трофимова Алина Александровна, преподаватель информатики ОГАПОУ «Валуйский индустриальный техникум»

## **СОДЕРЖАНИЕ**

1. Паспорт комплекта оценочных средств.

2. Результаты освоения учебного предмета, подлежащие проверке.

3. Оценка освоения умений и знаний. Контрольно-оценочные материалы для итоговой аттестации по дисциплине.

4. Рекомендуемая литература и интернет источники.

### **I. Паспорт комплекта оценочных средств**

### **1.1 Общие положения**

Контрольно-оценочные средства (КОС) предназначены для контроля и оценки образовательных достижений обучающихся, освоивших программу учебного предмета ОУП 10 Информатика.

КОС включают контрольные материалы для проведения текущего контроля и промежуточной аттестации в форме дифференцированного зачёта.

КОС разработаны на основании:

- ФГОС по профессии 23.01.17 Мастер по ремонту и обслуживанию автомобилей.
- рабочей программы учебного предмета ОУП.10 информатика.

### **1.2 Формы контроля и оценивания учебной дисциплины**

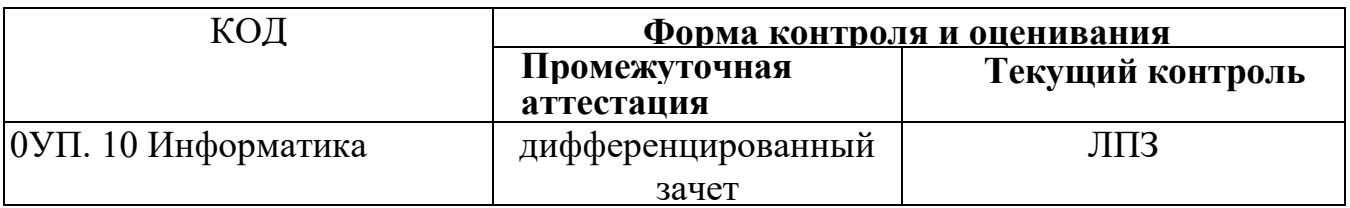

### **2. Результаты освоения дисциплины, подлежащие проверке**

### **2.1. Общие компетенции**

В результате контроля и оценки по дисциплине осуществляется проверка следующих общих компетенций и личностных результатов:

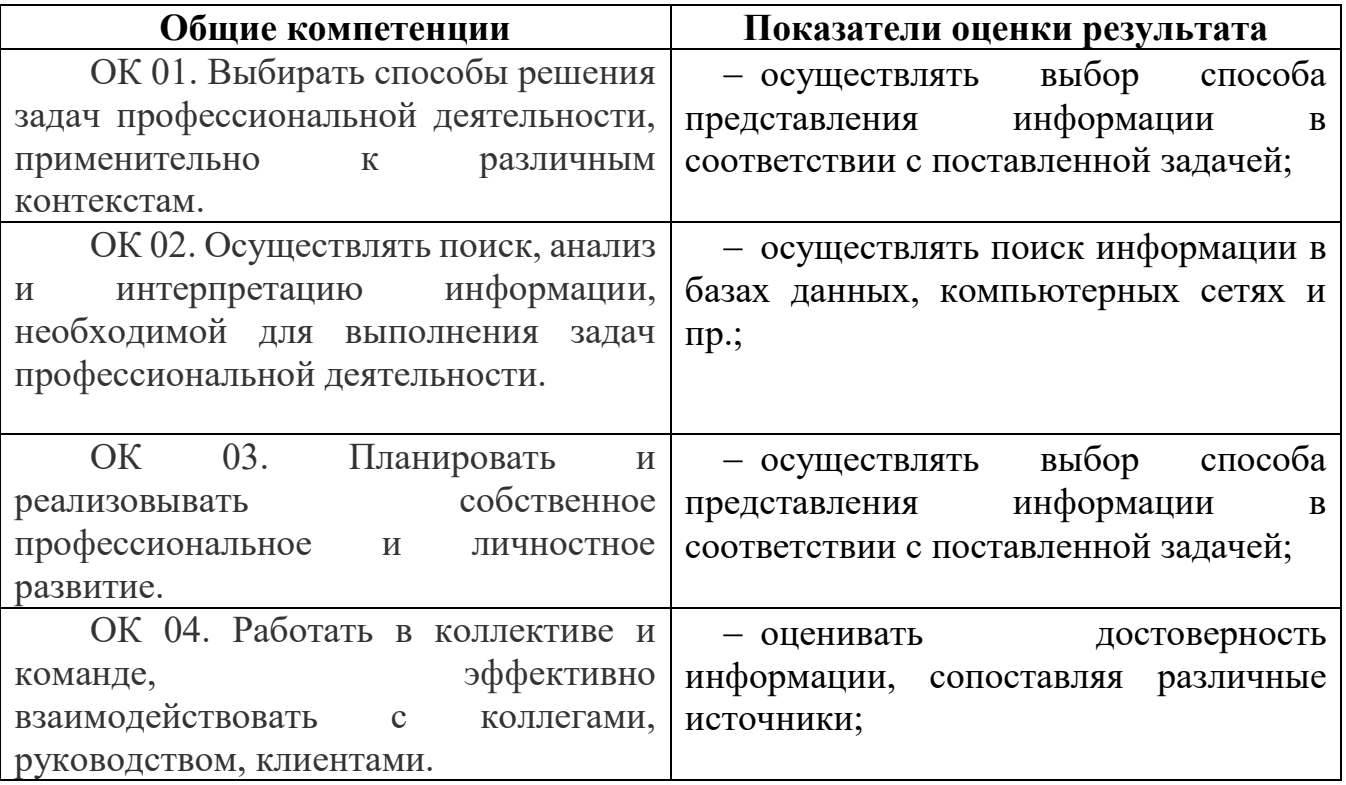

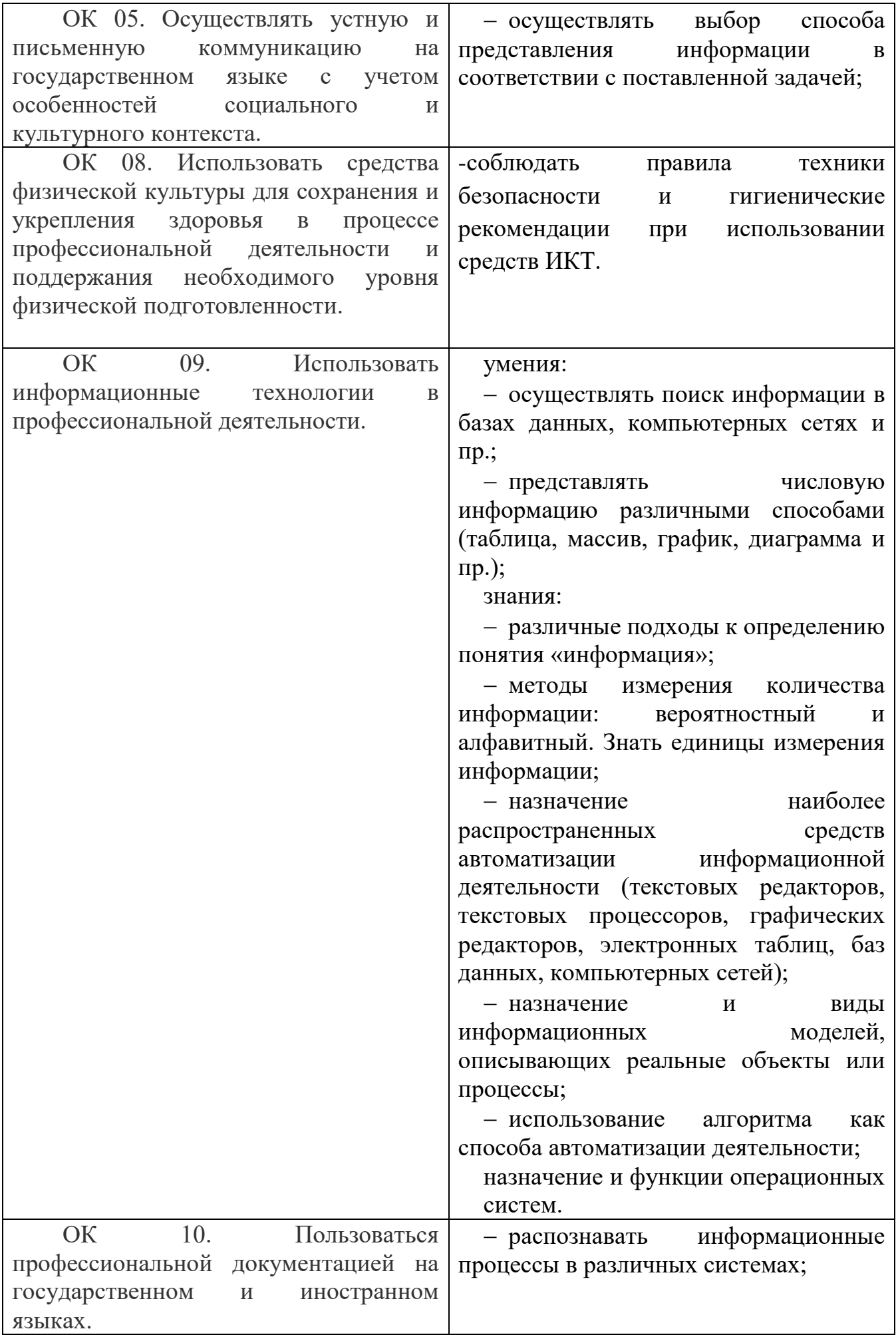

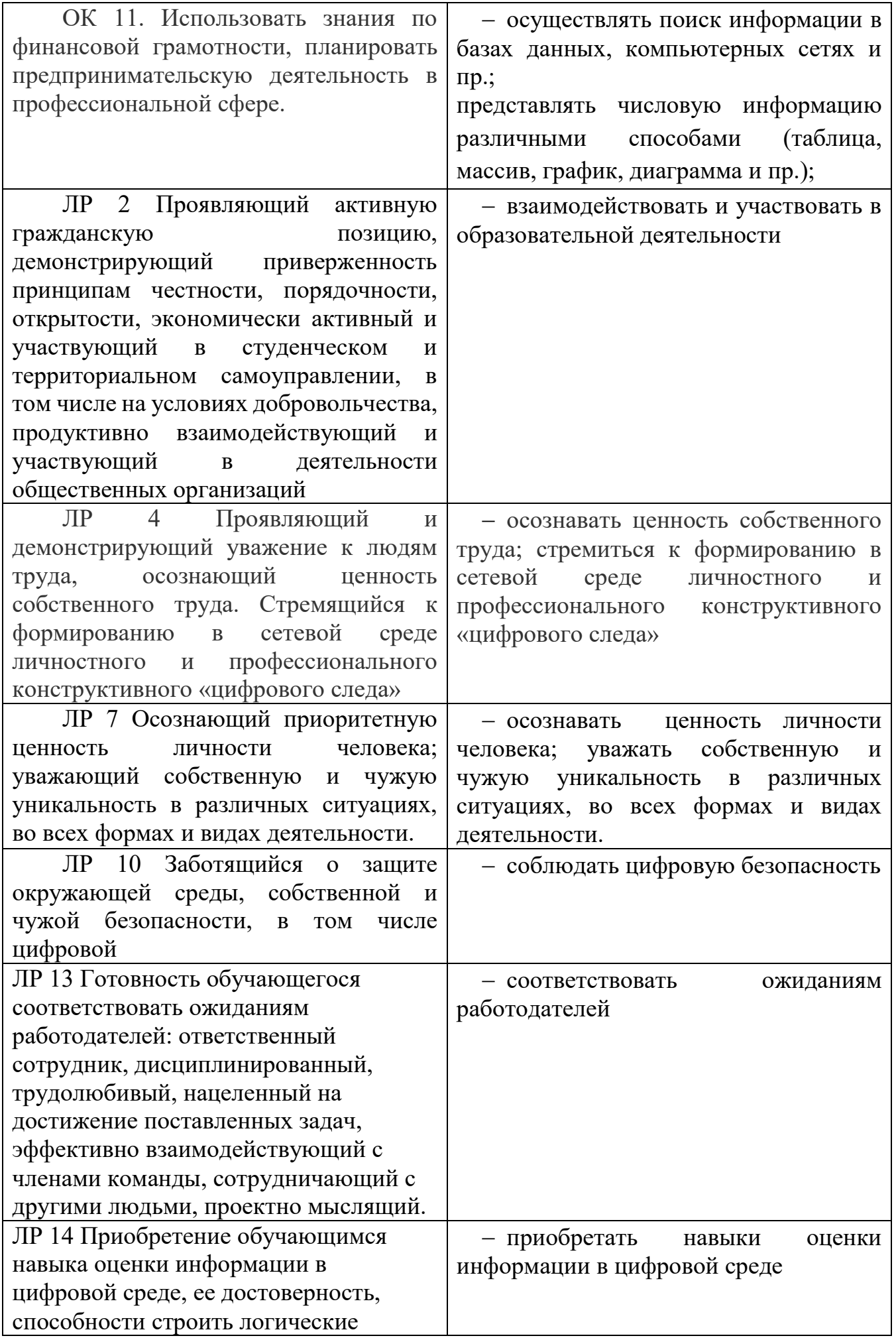

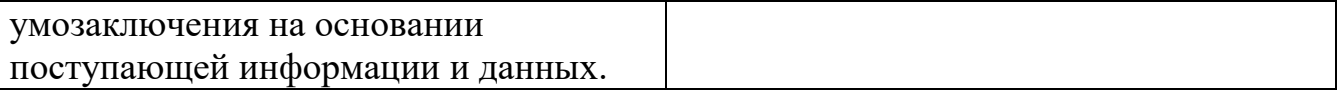

### **3. Оценка освоения умений и знаний**

3.1. Контрольно-оценочные материалы для итоговой аттестации по дисциплине ОУП 10 Информатика ( для дифференцированного зачета) I ПАСПОРТ

КОМ предназначен для контроля и оценки результатов освоения ОУП 10 информатика по профессии 23.01.17 Мастер по ремонту и обслуживанию автомобилей

II Задания для студентов

коды проверяемых общих компетенций: ОК1 –ОК5, ОК 8-ОК 11

Инструкция:

#### **Условия выполнения задания**

1. Место (время) выполнения задания: задание выполняется на занятии в аудиторное время.

2. Максимальное время выполнения задания: 90 мин

3. *При выполнении заданий обведите номер выбранного ответа кружком. Если вы выбрали не тот номер, зачеркните его и обведите номер правильного ответа.*

### **Вариант 1.**

### **1.В одном из представлений кодировки Unicode на каждый символ отводится два байта. Определите информационный объем слова из двадцати четырех символов в этой кодировке.**

1) 384 бита 2) 192 бита 3) 256 бит 4) 48 бит

**2. Сколько единиц в двоичной записи числа 109?**

 $1) 5 2) 2 3) 3 4) 4$ 

### **3. В каком из перечисленных ниже предложений правильно расставлены пробелы между словами и знаками препинания?**

1) Синица на море пустилась :она хвалилась, что хочет море сжечь.

2) Синица на море пустилась:она хвалилась, что хочет море сжечь.

3) Синица на море пустилась: она хвалилась, что хочет море сжечь.

4) Синица на море пустилась : она хвалилась, что хочет море сжечь.

### **4. От разведчика была получена следующая шифрованная радиограмма, переданная с использованием азбуки Морзе:**

**- · · - · · - - · · - - - - ·**

При передаче радиограммы было потеряно разбиение на буквы, но известно, что в радиограмме использовались только следующие буквы:

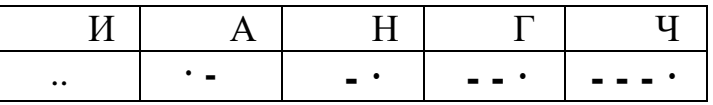

Определите текст радиограммы. 1) ГАИГАЧ 2) НАИГАН 3) НАИГАЧ 4) ГАИГАН

**5. Пользователь работал с каталогом C:\Физика\Задачи\Кинематика. Сначала он поднялся на один уровень вверх, затем еще раз поднялся на один уровень вверх и после этого спустился в каталог Экзамен. Запишите полный путь каталога, в котором оказался пользователь.**

- 1) С:\Физика
- 2) С:\Экзамен
- 3) С:\Физика\Экзамен
- 4) С:\Физика\Задачи\Экзамен

#### **6. Дан фрагмент электронной таблицы:**

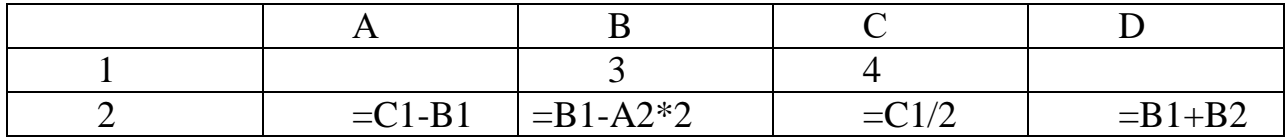

После выполнения вычислений была построена диаграмма по значениям диапазона ячеек A2:D2. Укажите получившуюся диаграмму.

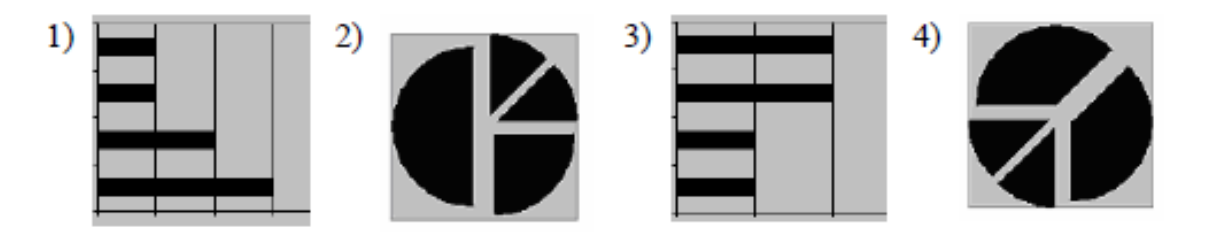

7. **Сколько Мбайт информации содержит сообщение объемом 2<sup>23</sup> бит? В ответе укажите одно число.**

Ответ:

### **8. Дан фрагмент электронной таблицы:**

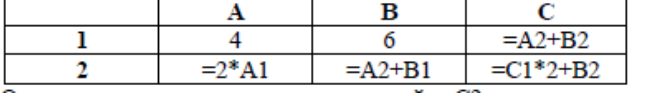

Определите значение, записанное в ячейке C2. В ответе укажите одно число — искомое значение. Ответ: \_\_\_\_\_\_\_\_\_\_\_\_\_\_\_\_\_\_\_\_

**9. Даны два фрагмента текста из произведения А.С. Пушкина «Дубровский». В обоих фрагментах используется шрифт одного семейства (гарнитуры).**

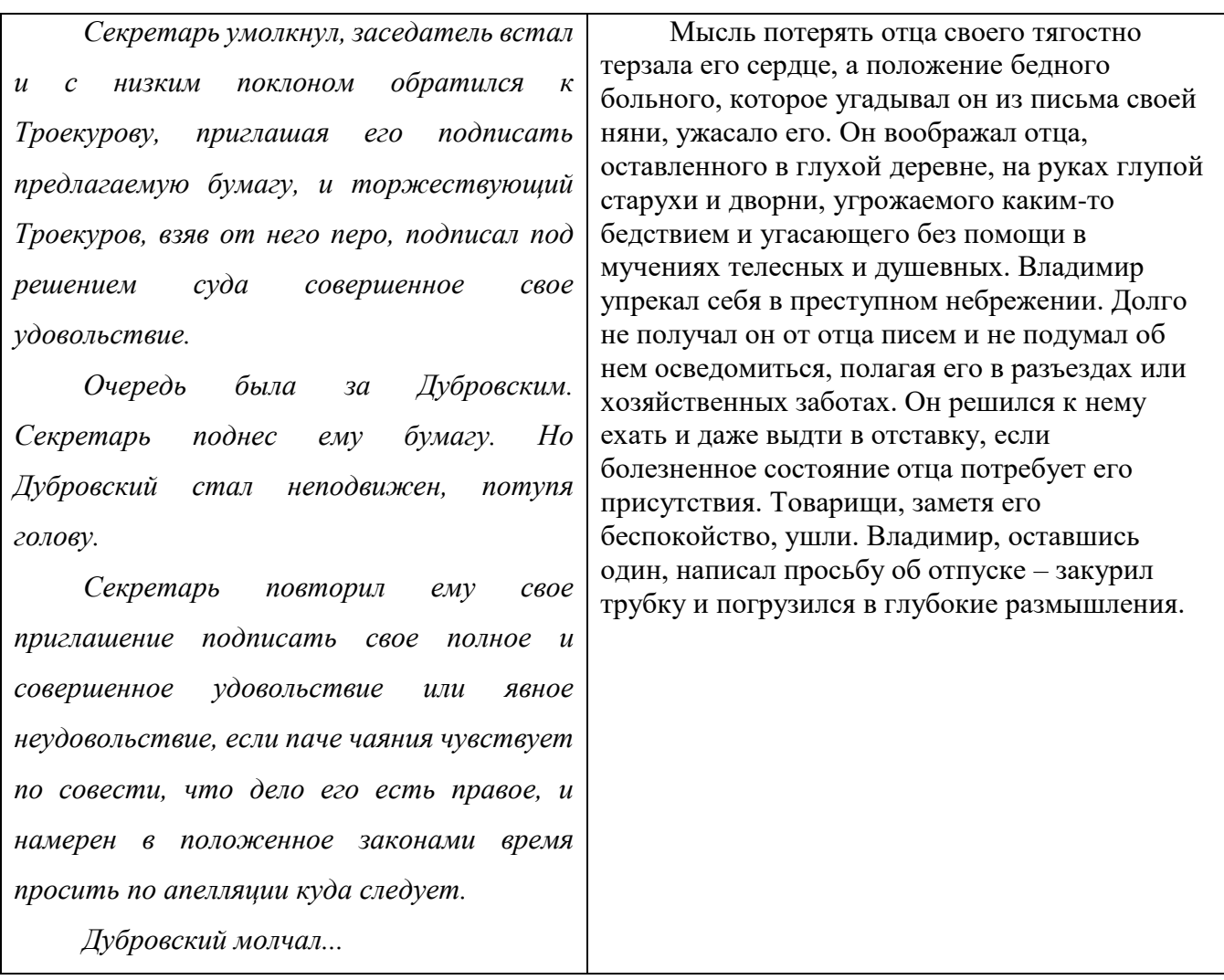

Какие из перечисленных ниже свойств символов и абзацев *различаются* для левого и правого фрагментов текста? В ответе перечислите номера различающихся свойств в порядке возрастания, например 126.

1. начертание шрифта (прямое, курсивное)

- 2. насыщенность шрифта (светлый, полужирный, жирный)
- 3. размер шрифта
- 4. межстрочный интервал
- 5. величина абзацного отступа
- 6. величина дополнительного вертикального интервала между абзацами
- 7. выравнивание строк (левое, правое, по центру, по ширине)
- Ответ:

**10. Доступ к файлу karl.htm, находящемуся на сервере april.ru, осуществляется по протоколу http. Фрагменты адреса файла закодированы буквами от А до Ж Запишите последовательность этих букв, кодирующую адрес указанного файла в сети Интернет.**

- А) http Б) karl
- $B) /$
- 
- Г) april
- Д) .htm

 $E)$  .ru  $\mathcal{H}$ ):// OTBET:

11. В таблице приведены запросы к поисковому серверу. Расположите обозначения запросов в порядке возрастания количества страниц, которые найдет поисковый сервер по каждому запросу. Для обозначения логической операции "ИЛИ" в запросе используется символ |, а для логической операции " $W - 8$ .

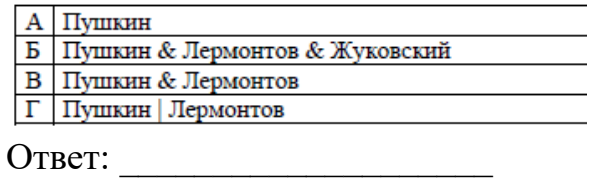

13. Скорость передачи данных через ADSL-соединение равна 1024000 бит/с. Передача файла через данное соединение заняла 5 секунд. Определите размер файла в Кбайт.

OTBeT:

#### II вариант

1. В кодировке КОИ-8 каждый символ кодируется одним байтом. Определите информационный объем сообщения из 20 символов в этой кодировке.

1) 20 бит 2) 80 бит 3) 160 бит 4) 320 бит

### 2. Сколько единиц в двоичной записи числа 108?

 $3)3$  $1) 1 2) 2$  $4)4$ 

### 3. В каком из перечисленных ниже предложений правильно расставлены пробелы между словами и знаками препинания?

1) Добрая слава бежит, а худая-летит.

2) Добрая слава бежит, а худая – летит.

3) Добрая слава бежит, а худая - летит.

4) Добрая слава бежит, а худая - летит.

4. От разведчика была получена следующая шифрованная радиограмма, переданная с использованием азбуки Морзе:

#### 

При передаче радиограммы было потеряно разбиение на буквы, но известно, что в радиограмме использовались только следующие буквы:

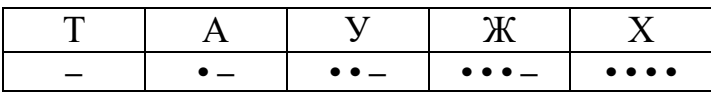

Определите текст радиограммы. В ответе укажите, сколько букв было в исходной радиограмме.

1) 5 2) 6 3) 7 4) 12

**5. Пользователь работал с каталогом C:\Архив\Рисунки\Натюрморты. Сначала он поднялся на один уровень вверх, затем еще раз поднялся на один уровень вверх и после этого спустился в каталог Фотографии. Запишите полный путь каталога, в котором оказался пользователь.**

- 1) C:\Архив\Рисунки\Фотографии
- 2) C:\Архив\Фотографии
- 3) C:\Фотографии\Архив

4) C:\Фотографии

#### **6. Дан фрагмент электронной таблицы:**

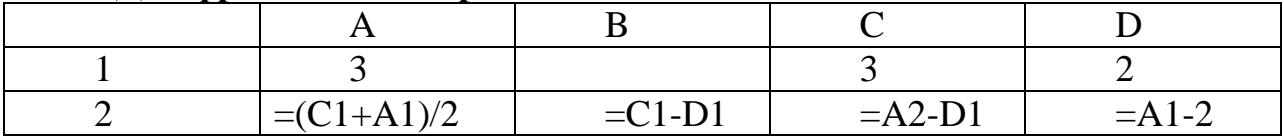

После выполнения вычислений была построена диаграмма по значениям диапазона ячеек A2:D2. Укажите получившуюся диаграмму.

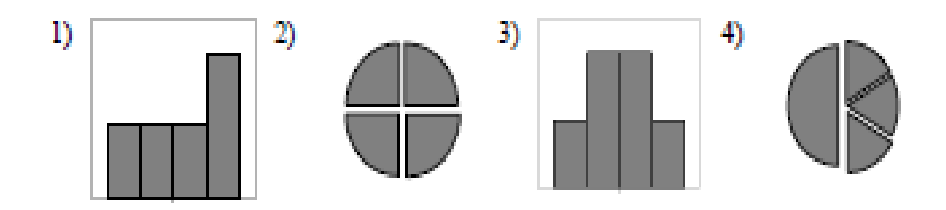

### *Часть 2.*

*Ответом к заданиям этой части (10–20) является набор символов (букв или цифр), которые следует записать в поле, отведенном для записи ответа в задании. Если вы ошиблись, зачеркните ответ и запишите рядом другой.*

**7. Сколько Кбайт информации содержит сообщение объемом 2<sup>16</sup> бит? В ответе укажите одно число.**

Ответ:

### **8. Дан фрагмент электронной таблицы:**

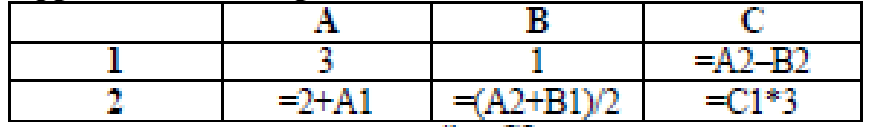

Определите значение, записанное в ячейке C2.

В ответе укажите одно число — искомое значение. Ответ: \_\_\_\_\_\_\_\_\_\_\_\_\_\_\_\_\_\_\_\_

**9. Даны два фрагмента текста из произведения М.Ю. Лермонтова «Герой нашего времени». В обоих фрагментах используется шрифт одного семейства (гарнитуры).**

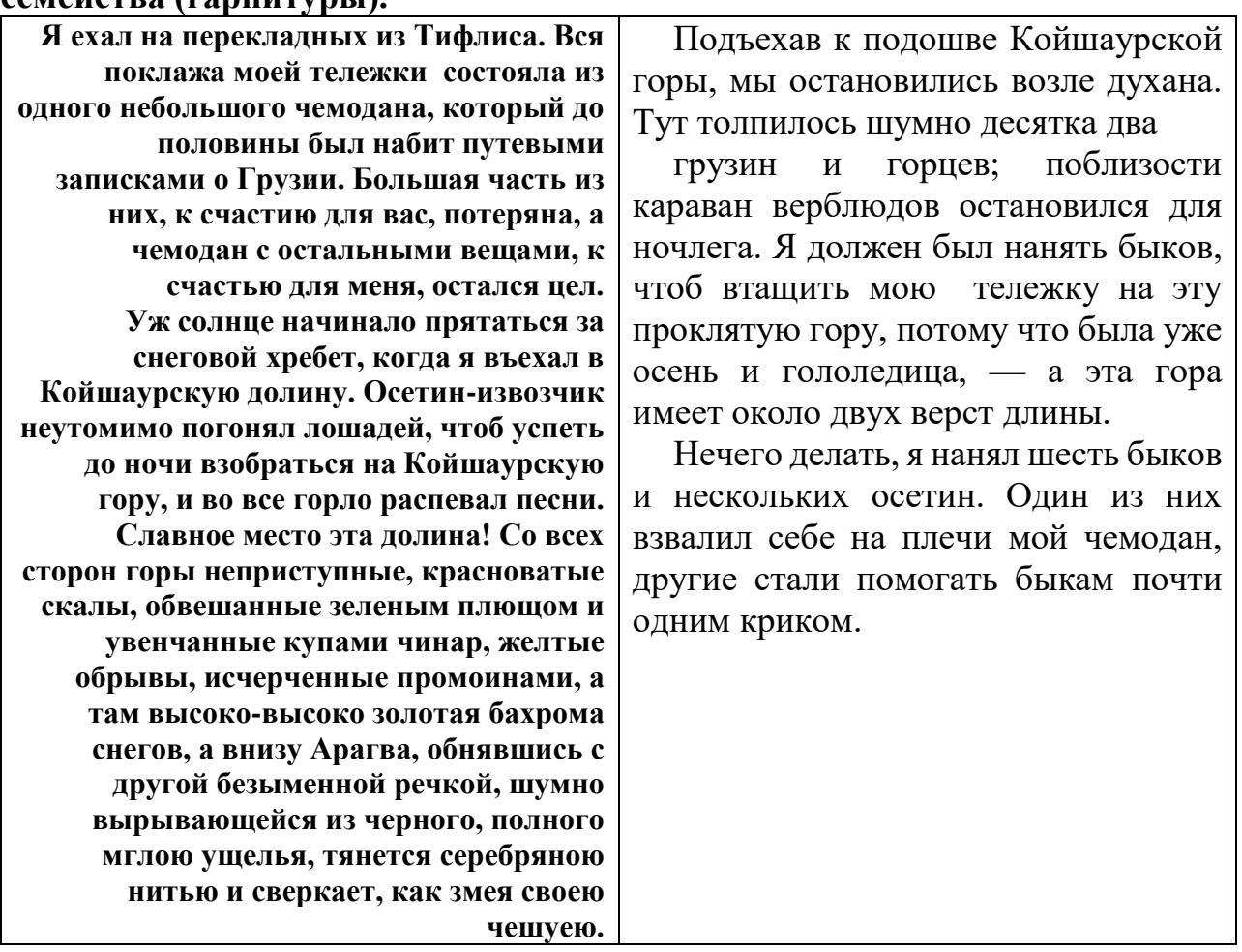

Какие из перечисленных ниже свойств символов и абзацев *различаются* для левого и правого фрагментов текста? В ответе перечислите номера различающихся свойств в порядке возрастания, например 124.

- 1. начертание шрифта (прямое, курсивное)
- 2. насыщенность шрифта (светлый, полужирный, жирный)
- 3. размер шрифта
- 4. межстрочный интервал
- 5. выравнивание строк (левое, правое, по центру, по ширине) Ответ:

**10.** Доступ к файлу **htm.txt**, находящемуся на сервере **com.ru**, осуществляется по протоколу **http**. Фрагменты адреса файла закодированы буквами от А до Ж. Запишите последовательность этих букв, кодирующую адрес указанного файла в сети Интернет.

- А) com
- Б) http
- $B) /$
- $\Gamma$ ) .txt

 $\pi$ ) .ru  $E)$  :// K) htm

Ответ:

11. В таблице приведены запросы к поисковому серверу. Расположите обозначения запросов в порядке возрастания количества страниц, которые найдет поисковый сервер по каждому запросу.

Для обозначения логической операции "ИЛИ" в запросе используется символ |, а для логической операции "И" - &.

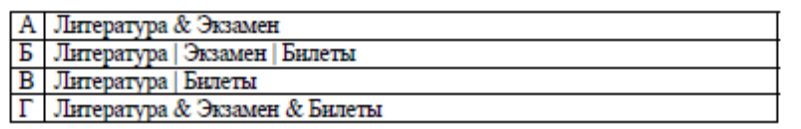

Ответ:

12. Скорость передачи данных через ADSL-соединение равна 256000 бит/с. Передача файла через данное соединение заняла 16 секунд. Определите размер файла в Кбайт.

**III Пакет преподавателя** III а Условия Количество вариантов - 2.

### **III б Критерии оценки:**

7-8 правильных ответов – оценка «3»

9-11 правильных ответов - оценка «4»

12 правильных ответов – оценка «5»

Ключ к тесту вариант 1:

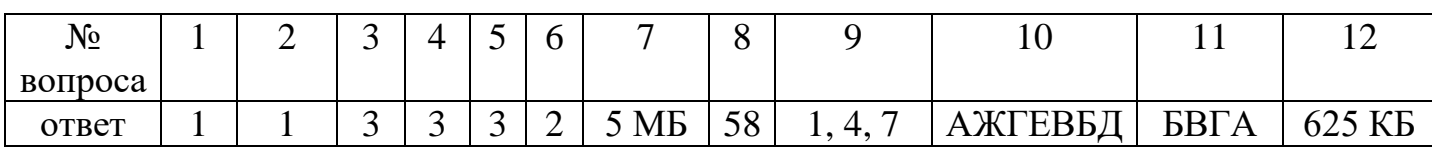

Ключ к тесту вариант 2:

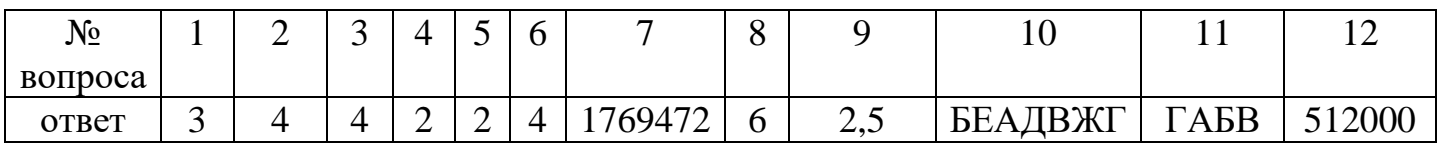

- 4. Рекомендуемая литература и интернет источники.
- 1. Информатика и информационно-коммуникационные технологии. Учебник. Базовый уровень. 10 класс, Макарова Н. В., Титова Ю. Ф., Николайчук Г. С., Издательство – Питер, 2014г.
- 2. Информатика. Михеева Е.В., Титова О.И.М.: 2016. 352 с
- 3. Информатика и ИКТ. Учебник. Профильный уровень. 10-11 классы. В 2-х частях. Часть 2. 11 класс Автор: ["Фиошин М.Е.",](http://textbook.spb.ru/search.phtml?sq==%D0%A4%D0%B8%D0%BE%D1%88%D0%B8%D0%BD%20%D0%9C.%D0%95.) Год: 2013 издатель: ["Дрофа",](http://textbook.spb.ru/search.phtml?sq==%D0%94%D1%80%D0%BE%D1%84%D0%B0) серия: ["Информатика"](http://textbook.spb.ru/search.phtml?sq==%D0%98%D0%BD%D1%84%D0%BE%D1%80%D0%BC%D0%B0%D1%82%D0%B8%D0%BA%D0%B0)
- 4. Информатика. 10 класс. Учебник. Базовый уровень. ФГОС Автор: ["Семакин И.Г.",](http://textbook.spb.ru/search.phtml?sq==%D0%A1%D0%B5%D0%BC%D0%B0%D0%BA%D0%B8%D0%BD%20%D0%98.%D0%93.) Год: 2016 издатель: ["Бином. Лаборатория знаний",](http://textbook.spb.ru/search.phtml?sq=%D0%91%D0%B8%D0%BD%D0%BE%D0%BC.%20=%D0%9B%D0%B0%D0%B1%D0%BE%D1%80%D0%B0%D1%82%D0%BE%D1%80%D0%B8%D1%8F%20=%D0%B7%D0%BD%D0%B0%D0%BD%D0%B8%D0%B9) серия: ["Информатика",](http://textbook.spb.ru/search.phtml?sq==%D0%98%D0%BD%D1%84%D0%BE%D1%80%D0%BC%D0%B0%D1%82%D0%B8%D0%BA%D0%B0)
- 5. Информатика. 11 класс. Базовый уровень. Учебник. ФГОС Автор: ["Семакин И.Г.",](http://textbook.spb.ru/search.phtml?sq==%D0%A1%D0%B5%D0%BC%D0%B0%D0%BA%D0%B8%D0%BD%20%D0%98.%D0%93.) Год: 2016 издатель: ["Бином. Лаборатория знаний"](http://textbook.spb.ru/search.phtml?sq=%D0%91%D0%B8%D0%BD%D0%BE%D0%BC.%20=%D0%9B%D0%B0%D0%B1%D0%BE%D1%80%D0%B0%D1%82%D0%BE%D1%80%D0%B8%D1%8F%20=%D0%B7%D0%BD%D0%B0%D0%BD%D0%B8%D0%B9) серия: ["Информатика".](http://textbook.spb.ru/search.phtml?sq==%D0%98%D0%BD%D1%84%D0%BE%D1%80%D0%BC%D0%B0%D1%82%D0%B8%D0%BA%D0%B0)
- 6. Информатика. 10 класс. Углубленный уровень. Учебник. ФГОС (количество томов:2) Автор: ["Поляков Константин Юрьевич",](http://textbook.spb.ru/search.phtml?sq==%D0%9F%D0%BE%D0%BB%D1%8F%D0%BA%D0%BE%D0%B2%20=%D0%9A%D0%BE%D0%BD%D1%81%D1%82%D0%B0%D0%BD%D1%82%D0%B8%D0%BD%20=%D0%AE%D1%80%D1%8C%D0%B5%D0%B2%D0%B8%D1%87) Год: 2016 издатель: ["Бином.](http://textbook.spb.ru/search.phtml?sq=%D0%91%D0%B8%D0%BD%D0%BE%D0%BC.%20=%D0%9B%D0%B0%D0%B1%D0%BE%D1%80%D0%B0%D1%82%D0%BE%D1%80%D0%B8%D1%8F%20=%D0%B7%D0%BD%D0%B0%D0%BD%D0%B8%D0%B9)  [Лаборатория знаний",](http://textbook.spb.ru/search.phtml?sq=%D0%91%D0%B8%D0%BD%D0%BE%D0%BC.%20=%D0%9B%D0%B0%D0%B1%D0%BE%D1%80%D0%B0%D1%82%D0%BE%D1%80%D0%B8%D1%8F%20=%D0%B7%D0%BD%D0%B0%D0%BD%D0%B8%D0%B9) серия: ["Информатика"](http://textbook.spb.ru/search.phtml?sq==%D0%98%D0%BD%D1%84%D0%BE%D1%80%D0%BC%D0%B0%D1%82%D0%B8%D0%BA%D0%B0)
- 7. Информатика и ИКТ. 10 класс. Профильный уровень. Учебник Автор: ["Семакин И.Г.",](http://textbook.spb.ru/search.phtml?sq==%D0%A1%D0%B5%D0%BC%D0%B0%D0%BA%D0%B8%D0%BD%20%D0%98.%D0%93.) Год: 2013 издатель: ["Бином. Лаборатория знаний",](http://textbook.spb.ru/search.phtml?sq=%D0%91%D0%B8%D0%BD%D0%BE%D0%BC.%20=%D0%9B%D0%B0%D0%B1%D0%BE%D1%80%D0%B0%D1%82%D0%BE%D1%80%D0%B8%D1%8F%20=%D0%B7%D0%BD%D0%B0%D0%BD%D0%B8%D0%B9) серия: ["Информатика"](http://textbook.spb.ru/search.phtml?sq==%D0%98%D0%BD%D1%84%D0%BE%D1%80%D0%BC%D0%B0%D1%82%D0%B8%D0%BA%D0%B0)

8. Информатика. 10 класс. Углубленный уровень. Учебник. ФГОС Автор: ["Калинин И.А.",](http://textbook.spb.ru/search.phtml?sq==%D0%9A%D0%B0%D0%BB%D0%B8%D0%BD%D0%B8%D0%BD%20%D0%98.%D0%90.) Год: 2014 издатель: ["Бином. Лаборатория знаний",](http://textbook.spb.ru/search.phtml?sq=%D0%91%D0%B8%D0%BD%D0%BE%D0%BC.%20=%D0%9B%D0%B0%D0%B1%D0%BE%D1%80%D0%B0%D1%82%D0%BE%D1%80%D0%B8%D1%8F%20=%D0%B7%D0%BD%D0%B0%D0%BD%D0%B8%D0%B9) серия: ["Информатика".](http://textbook.spb.ru/search.phtml?sq==%D0%98%D0%BD%D1%84%D0%BE%D1%80%D0%BC%D0%B0%D1%82%D0%B8%D0%BA%D0%B0)